# Instructions for Electric Steering Rack

These instructions relate to any electronic steering rack, suitable for any VAG model utilising "Long Coding" software. For the replacement of the steering rack, we recommend to have the most up to date ODIS diagnosis system. Denne vejledning vedrører enhver elektronisk tandstang, der passer til enhver VAG-model, der anvender "Long Coding"-software. Ved udskiftning af tandstangen anbefaler vi, at man har det senest version af ODIS-diagnosesystem. Diese Anleitung bezieht sich auf jedes elektronisches Lenkgetriebe, das für jedes VAG-Modell mit "Long Coding"-Software geeignet ist. Für den Austausch des Lenkgetriebes empfehlen wir, das aktuellste ODIS-Diagnosesystem zu verwenden. Ces instructions concernent toute crémaillère de direction électronique, adaptée à tout modèle VAG utilisant le logiciel "Long Coding". Pour le remplacement de la crémaillère de direction, nous recommandons utiliser le système de diagnostic ODIS avec la mise à jour la plus récente. Estas instrucciones se refieren a cualquier cremallera de dirección electrónica, adecuada para cualquier modelo VAG que utilice el software "Long Coding". Para la sustitución de la cremallera de dirección, recomendamos tener el sistema de diagnosis ODIS actualizado con la última versión disponible. Queste istruzioni si riferiscono a qualsiasi cremagliera elettronica, adatta a qualsiasi modello VAG che utilizza il software "Long Coding". Per la sostituzione della cremagliera dello sterzo, si consiglia di disporre del sistema di diagnosi ODIS più aggiornato. Estas instruções servem qualquer caixa de direcção eléctrica, para modelos do grupo VAG que utilizem o software "Long Coding". Para a substituição da caixa de direcção, recomendamos que tenha o sistema de diagnóstico ODIS mais actualizado. Niniejsza instrukcja dotyczy każdej elektrycznej przekładni kierowniczej, stosowanych w grupie VAG wykorzystującej oprogramowanie "Long Coding". Zalecamy aby przy wymianie przekładni używać najbardziej aktualnego systemu diagnostycznego ODIS. Tento návod se vztahuje na jakýkoli elektronický hřeben řízení, vhodný pro jakýkoli model VAG používající software "Long Coding". Pro výměnu hřebenu řízení doporučujeme mít k dispozici nejaktuálnější diagnostický systém ODIS. Aceste instrucțiuni se referă la orice cremalieră de direcție electronică, potrivită pentru orice model VAG care utilizează software-ul "Long Coding". Pentru înlocuirea cremalierei de direcție, vă recomandăm să dispuneți de cel mai recent sistem de diagnosticare ODIS. Ezek az utasítások bármely elektronikus kormányrúdra vonatkoznak, amelyek bármely VAG modellhez alkalmasak, amely a "Long Coding" szoftvert használja. A kormányrúd cseréjéhez a legfrissebb ODIS diagnosztikai rendszer használata ajánlott. Ta navodila se nanašajo na vse elektronske krmilne letve, primerne za vse modele VAG, ki uporabljajo programsko opremo "Long Coding". Za zamenjavo volanske obese priporočamo, da imate najnovejši diagnostični sistem ODIS. **→** <del></del> *p.2 p.3 p.4 p.5* **p.6** *p.6 p.7 p.8 p.9 p.11 p.12 p.13*

# **ATTENTION**

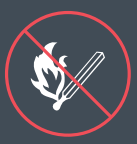

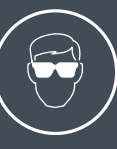

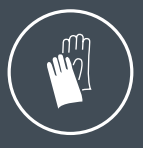

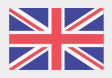

## English

- Before removing the old steering rack from the vehicle, the current **1** Before removing the old steering<br>coding (SVM<sup>1</sup>) must be extracted.
- The steering rack can then be removed and replaced with the new one. **2**
- If possible, clear any stored trouble codes using ODIS. **3**
- Once installation is completed, the steering rack coding (SVM) must be updated through ODIS. **4**
- Following this, the steering rack must be programmed using ODIS – following on screen instructions. **5**
- After successfully following the programming procedure, it is also necessary to carry out end stop learning. **6**
- Any remaining trouble codes can now be cleared using ODIS. **7**

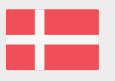

## Danish

- Før den gamle tandstang afmonteres fra køretøjet, skal den aktuelle **1** Før den gamle tandstang af<br>kodning (SVM<sup>1</sup>) udtrækkes.
- Derefter kan tandstangen afmonteres og udskiftes med den nye. **2**
- Hvis det er muligt, skal du slette eventuelle gemte fejlkoder ved hjælp af ODIS. **3**
- Når installationen er afsluttet, skal tandstangens kodning (SVM) opdateres via ODIS. **4**
- Herefter skal tandstangen programmeres ved hjælp af ODIS - ved at følge instruktionerne på skærmen. **5**
- Når programmeringsproceduren er udført med succes, er det også nødvendigt at udføre indlæring af endestop. **6**
- Eventuelle resterende fejlkoder kan nu slettes ved hjælp af ODIS. **7**

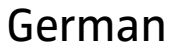

- Vor dem Ausbau des alten Lenkgetriebes aus dem Fahrzeug muss die **1** Vor dem Ausbau des alten Lenkgetriebes aus<br>aktuelle Codierung (SVM<sup>1</sup>) extrahiert werden.
- Danach kann das Lenkgetriebe ausgebaut und durch das neue ersetzt werden. **2**
- Wenn möglich, löschen Sie alle gespeicherten Fehlercodes mit ODIS. **3**
- Nach Abschluss des Einbaus muss die Codierung des Lenkgetriebes (SVM) über ODIS aktualisiert werden. **4**
- Anschließend muss das Lenkgetriebe mit ODIS programmiert werden, indem die Anweisungen auf dem Bildschirm befolgt werden. **5**
- Nach erfolgreicher Programmierung ist es außerdem notwendig, den Endanschlag einzustellen. **6**
- Alle verbleibenden Fehlercodes können nun mit ODIS gelöscht werden. **7**

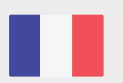

Frensh

- **1** Avant de retirer l'ancienne crémaillère du véhicule, le codage actuel (SVM<sup>1</sup>) doit être extrait. (SVM<sup>1</sup>) doit être extrait.
- La crémaillère de direction peut ensuite être déposée et remplacée par la nouvelle. **2**
- Si possible, effacez tous les codes de panne stockés à l'aide d'ODIS. **3**
- Une fois l'installation terminée, le codage de la crémaillère de direction (SVM) doit être mis à jour via ODIS. **4**
- Ensuite, la crémaillère de direction doit être programmée à l'aide d'ODIS - en suivant les instructions à l'écran. **5**
- Après avoir finalisé correctement la procédure de programmation, il est également nécessaire d'effectuer un apprentissage de la butée. **6**
- Tous les codes de panne restants peuvent maintenant être effacés à l'aide d'ODIS. **7**

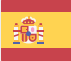

## Spanish

- **1** Antes de retirar del vehículo la antigua cremallera de dirección,<br>se debe extraer la codificación actual (SVM<sup>1</sup>). se debe extraer la codificación actual (SVM<sup>1</sup>).
- A continuación, se puede desmontar la cremallera de dirección y sustituirla por la nueva. **2**
- Si es posible, borre cualquier código de avería almacenado utilizando ODIS. **3**
- Una vez finalizada la instalación, debe actualizarse la codificación de la cremallera de dirección (SVM) a través de ODIS. **4**
- A continuación, la cremallera de dirección debe programarse mediante ODIS, siguiendo las instrucciones que aparecen en pantalla. **5**
- Después de completar con éxito el procedimiento de programación, también es necesario llevar a cabo el aprendizaje del tope final. **6**
- Los códigos de avería restantes pueden borrarse ahora mediante ODIS. **7**

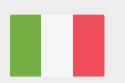

#### Italian

- **1** Prima di rimuovere la vecchia cremagliera dal veicolo, è necessario estrarre la codifica attuale (SVM<sup>1</sup>). estrarre la codifica attuale (SVM<sup>1</sup>).
- La cremagliera dello sterzo può quindi essere rimossa e sostituita con quella nuova. **2**
- Se possibile, cancellare i codici di guasto memorizzati utilizzando ODIS. **3**
- Una volta completata l'installazione, la codifica della cremagliera dello sterzo (SVM) deve essere aggiornata tramite ODIS. **4**
- Successivamente, la cremagliera dello sterzo deve essere programmata tramite ODIS, seguendo le istruzioni sullo schermo. **5**
- Dopo aver seguito con successo la procedura di programmazione, è necessario eseguire anche l'apprendimento di fine corsa. **6**
- Eventuali codici di guasto residui possono ora essere cancellati tramite ODIS. **7**

#### Portuguese

- **1** Antes de remover a caixa de direcção antiga do veículo, a codificação actual (SVM<sup>1</sup>) deve ser extraída. actual (SVM<sup>1</sup>) deve ser extraída.
- A caixa de direcção pode então ser removida e substituída pela nova. **2**
- Se possível, limpar quaisquer códigos de problemas armazenados utilizando ODIS. **3**
- Uma vez concluída a instalação, a codificação do sistema de direcção (SVM) deve ser actualizada através de ODIS. **4**
- A seguir, a caixa de direcção deve ser programada usando ODIS - seguindo as instruções no ecrã. **5**
- Depois de seguir com sucesso o procedimento de programação, é também necessário realizar a aprendizagem da "paragem final". **6**
- Quaisquer códigos de problemas remanescentes podem agora ser apagados usando ODIS. **7**

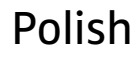

- Przed wymontowaniem starej przekładni kierowniczej z pojazdu należy **1** Przed wymontowaniem starej przekładni<br>pobrać z niej aktualne kodowanie (SVM<sup>1</sup>).
- Następnie można zdemontować i wymienić starą przekładnię na nową. **2**
- Jeśli to możliwe, skasować zapisane kody usterek za pomocą ODIS. **3**
- Po zakończeniu montażu należy zaktualizować kodowanie (SVM) poprzez ODIS. **4**
- Następnie należy zaprogramować przekładnię za pomocą ODIS - zgodnie z instrukcjami na ekranie. **5**
- Po pomyślnym przeprowadzeniu programowania należy również przeprowadzić adaptowanie końcowe. **6**
- Pozostałe kody usterek można teraz skasować za pomocą ODIS. **7**

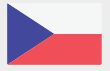

- Před demontáží starého hřebenu řízení z vozidla je třeba vyjmout ak-). **1** tuální kódování (SVM<sup>1</sup>).
- Poté lze hřeben řízení vyjmout a nahradit novým. **2**
- Pokud je to možné, vymažte všechny uložené poruchové kódy pomocí ODIS. **3**
- Po dokončení instalace je třeba prostřednictvím ODIS aktualizovat kódování hřebenu řízení (SVM). **4**
- Následně musí být hřeben řízení naprogramován pomocí ODIS - podle pokynů na obrazovce. **5**
- Po úspěšném provedení postupu programování je rovněž nutné provést učení koncového zastavení. **6**
- Případné zbývající poruchové kódy lze nyní vymazat pomocí ODIS. **7**

#### Romanian

- Înainte de a îndepărta vechea cremalieră de direcție din vehicul, **1** Înainte de a îndepărta vechea cremalieră d<br>trebuie extrasă codificarea curentă (SVM<sup>1</sup>).
- Cremaliera de direcție poate fi apoi îndepărtată și înlocuită cu cea nouă. **2**
- Dacă este posibil, ștergeți orice coduri de defecțiune stocate cu ajutorul ODIS. **3**
- După finalizarea instalării, codificarea cremalieră de direcție (SVM) trebuie actualizată prin ODIS. **4**
- După aceasta, cremaliera de direcție trebuie programată cu ajutorul ODIS - urmând instrucțiunile de pe ecran. **5**
- După parcurgerea cu succes a procedurii de programare, este necesar să se efectueze, de asemenea, învățarea stopului final. **6**
- Orice coduri de defecțiune rămase pot fi acum șterse cu ajutorul ODIS. **7**

### Hungarian

- Mielőtt a régi kormányrudat eltávolítanák a járműből, ki kell szedni az **1** Mielőtt a régi kormányrud<br>aktuális kódolást (SVM<sup>1</sup>).
- A kormányrudat ezután lehet eltávolítani és kicserélni az újjal. **2**
- Ha lehetséges, törölje a tárolt hibakódokat az ODIS segítségével. **3**
- A beszerelést követően a kormányrúd kódolását (SVM) az ODIS segítségével frissíteni kell. **4**
- Ezt követően a kormányrudat az ODIS segítségével be kell programozni - a képernyőn megjelenő utasításokat követve. **5**
- A programozási eljárás sikeres elvégzése után el kell végezni a végállás-tanulást is. **6**
- A fennmaradó hibakódok az ODIS segítségével törölhetők. **7**

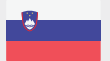

#### Slovenian

- Pred odstranitvijo stare volanske letve iz vozila je treba izpisati trenut-**1** Pred odstranitvijo st<br>no kodiranje (SVM<sup>1</sup>).
- Krmilno letev lahko nato odstranite in jo zamenjate z novo. **2**
- Če je mogoče, z uporabo sistema ODIS izbrišite vse shranjene kode za težave. **3**
- Po končani namestitvi je treba prek sistema ODIS posodobiti kodiranje volanske prečke (SVM). **4**
- Nato je treba krmilno premo programirati s pomočjo ODIS sledite navodilom na zaslonu. **5**
- Po uspešno izvedenem postopku programiranja je treba izvesti tudi učenje končne zaustavitve. **6**
- Morebitne preostale kode težav lahko zdaj izbrišete z ODIS. **7**

# Further information

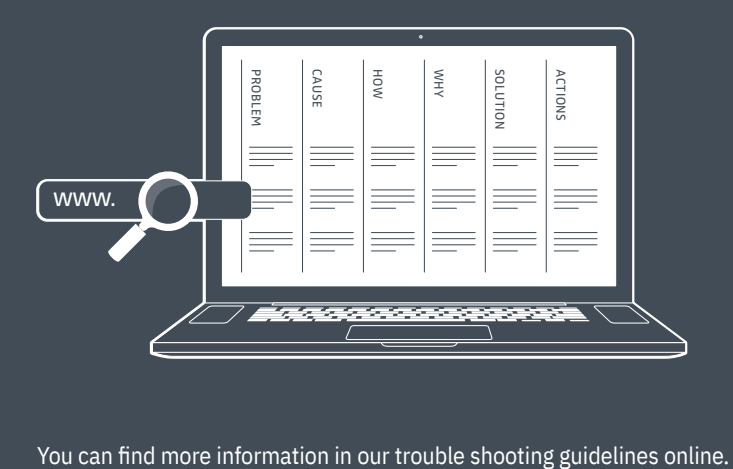